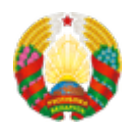

## **[Центр цифрового развития и «офисы цифровизации»:](https://www.mpt.gov.by/ru/centr-cifrovogo-razvitiya-i-ofisy-cifrovizacii-soglasheniya-o-sotrudnichestve-kak-start-dlya) [соглашения о сотрудничестве как старт для организации](https://www.mpt.gov.by/ru/centr-cifrovogo-razvitiya-i-ofisy-cifrovizacii-soglasheniya-o-sotrudnichestve-kak-start-dlya) [эффективной работы](https://www.mpt.gov.by/ru/centr-cifrovogo-razvitiya-i-ofisy-cifrovizacii-soglasheniya-o-sotrudnichestve-kak-start-dlya)**

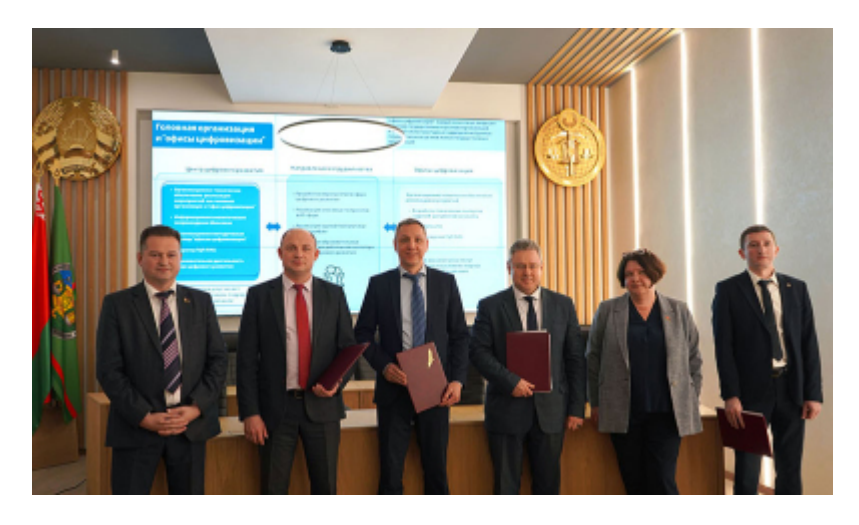

20 декабря 2023 г. стал насыщенным для установления партнерских взаимоотношений Центра цифрового развития как головной организации по реализации мероприятий в сфере цифрового развития и «офисов цифровизации». В этот день состоялось подписание ряда соглашений о сотрудничестве и взаимодействии с «офисами цифровизации» Государственного комитета по имуществу.

Церемония подписания проходила в присутствии заместителя Министра связи и информатизации Анны Рябовой и первого заместителя Председателя Государственного комитета по имуществу Петра Бровкина. В мероприятии также приняли участие специалисты Минсвязи и Госкомимущества, Центра цифрового развития, Проектного института Белгипрозем, предприятия Белгеодезия и Национального кадастрового агентства.

Помимо этого, в рамках встречи обсуждались новшества процессов цифрового развития в контексте вступления в силу норм Указов Президента Республики Беларусь от 7 апреля 2022 г. № 136 «Об органе государственного управления в сфере цифрового развития и вопросах информатизации» и от 29 ноября 2023 г. № 381 «О цифровом развитии», организации работы Центра цифрового развития с «офисами цифровизации» Госкомимущества. Участники обсудили порядок реализации мероприятий и пилотных проектов в сфере цифрового развития, определили приоритетные направления совместной работы.

Работа по организации сотрудничества с «офисами цифровизации» иных отраслей будет предложена Минсвязи и Центром цифрового развития.

## **Source URL:**

https://www.mpt.gov.by/centr-cifrovogo-razvitiya-i-ofisy-cifrovizacii-soglasheniya-o-sotrudnichestve-ka k-start-dlya